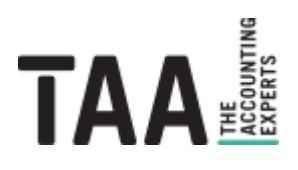

## webinvoice

# **Fragen und Antworten**

Fragen und Antworten zu webinvoice

### <span id="page-1-0"></span>**Inhalt**

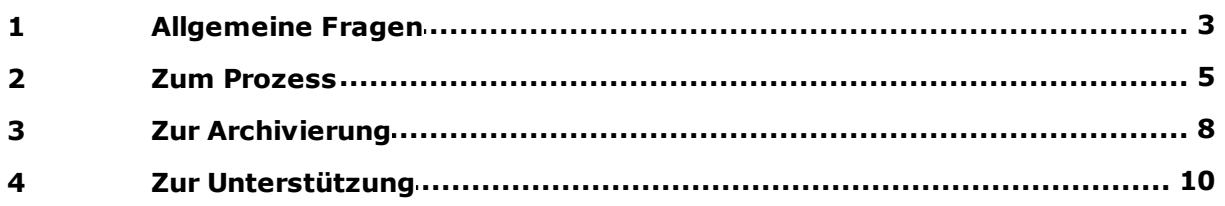

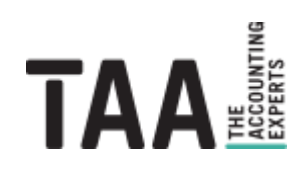

### <span id="page-2-0"></span>**1 [Allgemeine](#page-1-0) Fragen**

#### **Was ist webinvoice?**

webinvoice ist das Dokumentenmanagementsystem der taa, welches Veranstalter- und Kostenrechnungen elektronisch erfasst, verbucht und archiviert. Unmittelbar nach der elektronischen Erfassung kann jeder Beleg dargestellt und freigegeben werden.

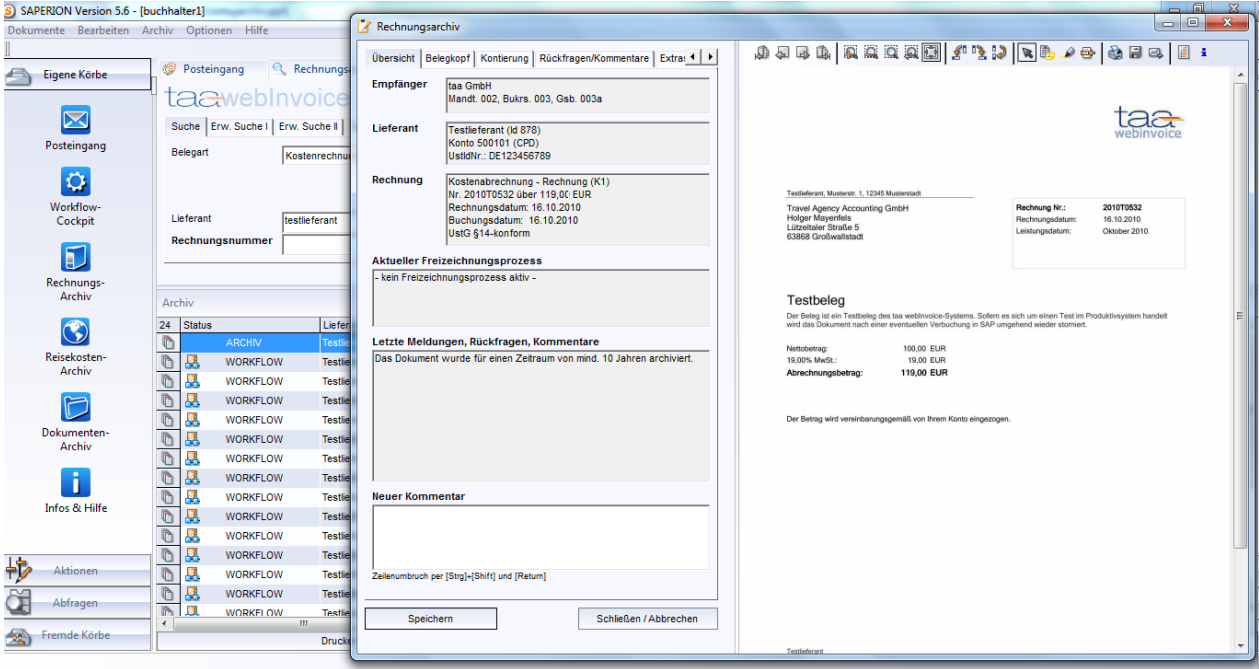

Das Produkt besteht dabei aus einer Kombination mehrerer Systeme und Soft- oder Hardware-Komponenten, die von der taa speziell für die Anforderungen der Touristik entwickelt, kombiniert, angepasst und integriert wurden. Außerdem bietet es die Möglichkeit auch weitere Dokumente und Reisekostenabrechnungen in dafür speziallisierten Archiven abzulegen und dezentral zugänglich zu machen.

#### **Wie kann ich webinvoice nutzen?**

webinvoice wird lokal auf Ihrem PC installiert und greift online auf Ihre Belege zu. Sie erhalten von der taa Ihren User-Zugang, mit dem Sie die intuitive Benutzeroberfläche ganz bequem am eigenen Arbeitsplatz nutzen können.

Ab jetzt können Sie im Rechnungsarchiv auf sämtliche Ihrer Dokumente zugreifen. Belege, die Ihr handeln erfordern, also freigabebedürftige Rechnungen oder solche, die im Rahmen einer Rückfrage vom Buchhalter/Kollegen an Sie gesteuert werden, landen direkt in Ihrem Posteingang.

#### **Was ändert sich durch den Einsatz von webinvoice?**

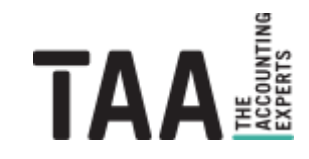

Veranstalter- und Kostenrechnungen werden weiterhin zur taa übermittelt. Diese werden jedoch nun nicht mehr manuell vom taa-Buchhalter eingegeben, sondern an einer zentralen Stelle der taa in Großwallstadt eingescannt. Anschließend werden die Belege elektronisch an den Buchhalter weitergeleitet.

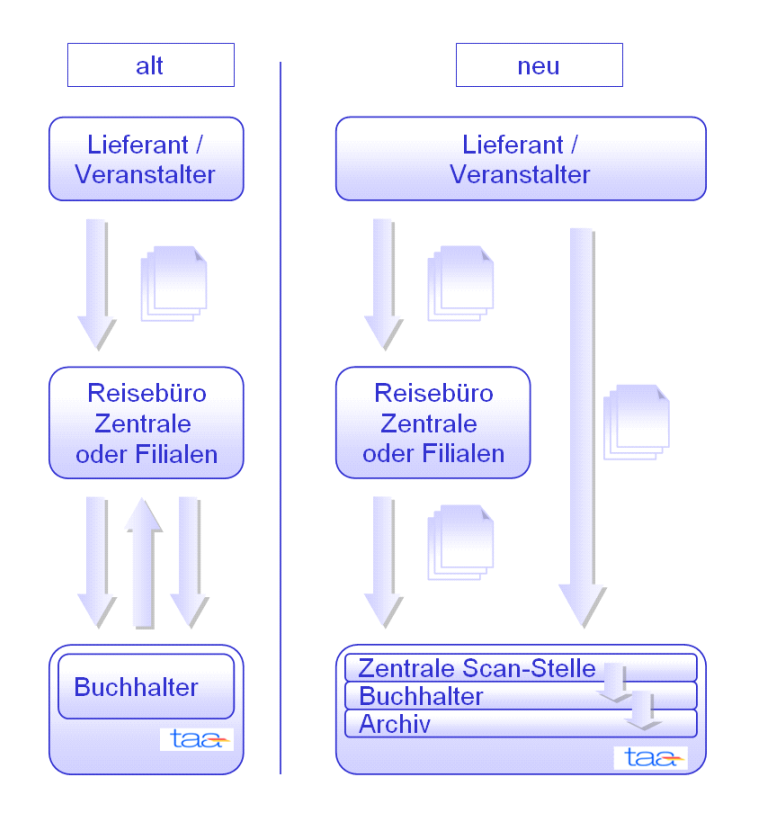

Es besteht auch die Möglichkeit, die taa direkt als Belegempfänger einzusetzen, somit würde der "Umweg" über das Reisebüro wegfallen. Nach der Verarbeitung werden die Papierbelege nicht mehr zurückgesandt, sondern vernichtet.

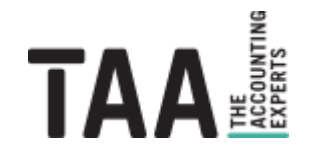

### <span id="page-4-0"></span>**2 Zum [Prozess](#page-1-0)**

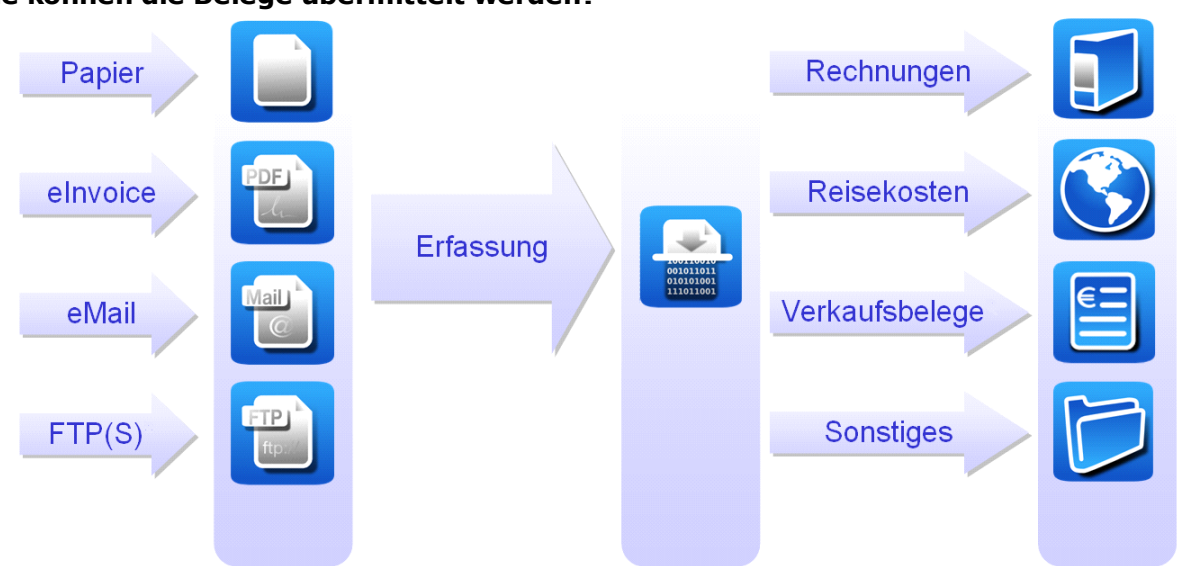

#### **Wie können die Belege übermittelt werden?**

Dokumente aus unterschiedlichen Quellen in gemischten Formaten können per Post oder E-Mail an die zentrale Postbox von webinvoice übermittelt werden. Papierbelege werden nun an die postalische Adresse der taa in Großwallstadt, z.H. webinvoice, gesendet, elektronische Rechnungen gehen per E-Mail an eine zentrale Inbox-E-Mailadresse des webinvoice-Systems, bzw. eine für die Belegart oder Ihr Unternehmen spezialisierte Adresse.

**Was passiert mit meiner Veranstalterrechnung bei der taa?**

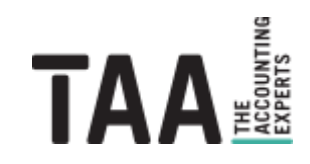

Die Belege werden, entweder vom Reisebüro oder direkt vom Veranstalter, in gemischten Formaten (Papier, elektronisch) an die zentrale Scan-Stelle der taa übermittelt.

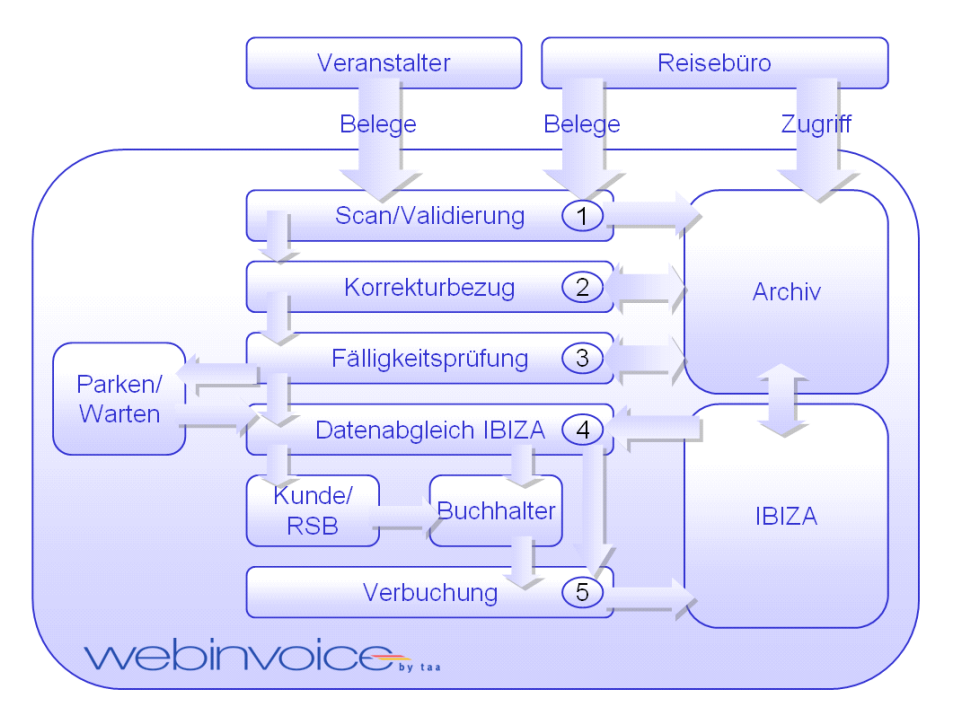

#### **1. Scan/Validierung/Archivierung**

Unser webinvoice-Team scannt ihre Papierbelege ein, wobei deren Inhalte vollautomatisch ausgelesen werden. Belege, die bereits in elektronischer Form bei uns ankommen, werden direkt in das System geladen. Bereits ab diesem Zeitpunkt sind Ihre Dokumente unter Beachtung sämtlicher rechtlicher Vorgaben (GoB, GoBS, GDPdU, HGB, AO, UStG) revisionssicher archiviert und abrufbar.

#### **2. Korrekturbezug**

Im Rahmen des Korrekturbezuges findet zusammen was zusammen gehört. Doppelt gescannte Dokumente werden ausgesteuert, geänderte Rechnungen durch den neuen Beleg ersetzt und sich korrigierende Rechnungen zusammengeführt.

#### **3. Fälligkeitsprüfung**

webinvoice ermittelt die Fälligkeit eines Beleges über Regeln, die individuell für Ihren Buchungskreis angepasst werden. Steuernde Parameter sind hier Inkasso- und Zahlart in Verbindung mit dem Reisedatum. Sie bestimmen also selbst, wann die Rechnungen als "fällig" im Postkorb des Buchhalters auflaufen sollen.

#### **4. IBIZA-Datenabgleich**

Ist der Beleg fällig, werden die Positionen auf der Veranstalterrechnung mit den Verkaufsdaten aus IBIZA abgeglichen. Bei einer Übereinstimmung kann auf Wunsch eine vollautomatische Verbuchung erfolgen. Differieren die Daten wird das Dokument, je nach Ausmaß der Abweichung, wahlweise zum Buchhalter oder direkt zum Verantwortlichen im Unternehmen gesteuert.

#### **5. Verbuchung**

Im letzten Schritt erfolgt die Verbuchung in SAP-IBIZA, inklusive einer Verknüpfung der Rechnung mit dem entsprechenden SAP-Beleg. Sie haben also, exklusiv durch webinvoice, die Möglichkeit sich direkt in IBIZA den der Buchung zugeordneten Beleg anzeigen zu lassen. Spielt der Veranstalter seine Daten direkt in IBIZA ein, laufen die zugehörigen Belege nicht mehr durch webinvoice-Workflow sondern werden direkt zeitsparend archiviert.

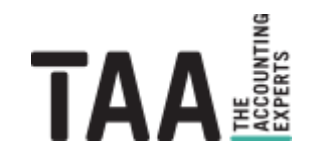

Zum Prozess

#### **Was passiert mit meiner Kostenrechnung bei der taa?**

Der Punkt "Scan/ Validierung/ Archivierung" läuft analog zum Prozess der Verarbeitung einer Veranstalterrechnung ab. Beim Durchlauf einer Kostenrechnung entfallen jedoch die Schritte "Korrekturbezug", "Fälligkeitsprüfung" und "IBIZA-Datenabgleich". Vielmehr erfolgt hier eine direkte Steuerung des Dokumentes zum zuständigen Buchhalter.

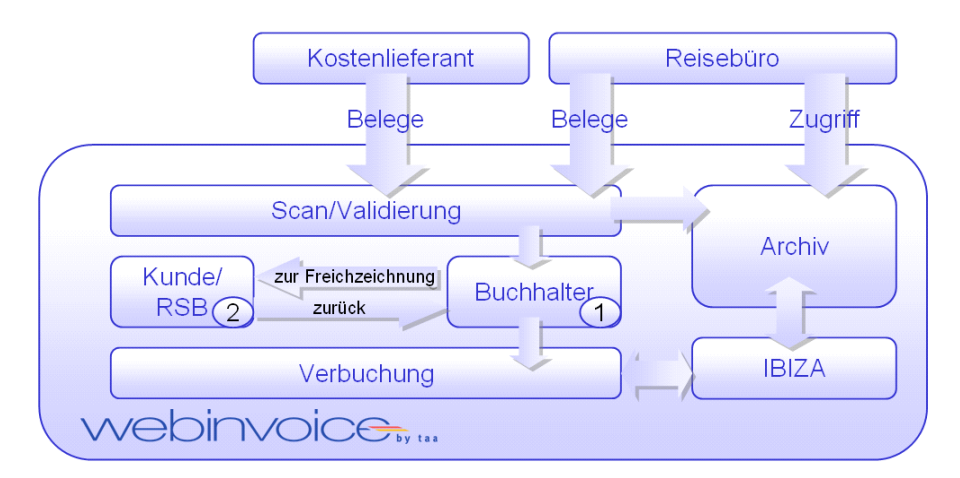

#### **1. Posteingang/Buchhalter**

Der Beleg läuft direkt in den Posteingang des zuständigen Buchhalters. Im Gegensatz zu den Veranstalterrechnungen sind die Kostenrechnungen sofort fällig. Der Bearbeiter sieht alle wichtigen Daten im Belegkopf und gleicht diese ab. Sind alle Eingaben korrekt wird der Beleg zum Freizeichnen weitergeleitet.

#### **2. Freizeichnung**

Im Rahmen des Freizeichnungsprozesses wird die Kostenrechnung vom Buchhalter direkt zum zuständigen Freizeichnungsberechtigen gesteuert. Es ist möglich, mehrere Freizeichnungsstufen (Betragsgrenzen) einzurichten und die entsprechenden Empfänger (User) zu hinterlegen. Diese erhalten den Beleg im Posteingang mit den Optionen zur Freigabe oder Ablehnung. Außerdem besteht die Möglichkeit eine Rechnung auf Wiedervorlage zu legen oder diese mit Rückfragen und Kommentaren zu versehen und weiterzuleiten. Ist der Freizeichnungsprozess abgeschlossen kann der Buchhalter den Beleg verbuchen und das Dokument wird mit IBIZA verknüpft.

#### **Welche Belege landen noch beim Expedienten, welche nicht?**

Der Expedient erhält, via webinvoice, ab sofort nur noch gezielt diejenigen Belege, deren Inhalte nicht mit den in SAP-IBIZA vorhandenen Verkaufsdaten übereinstimmen. Hier besteht dann die Möglichkeit der Prüfung und Klärung der Positionen.

#### **Woher weiß ich, wo sich mein Beleg gerade befindet?**

Jeder Beleg wird mit einer Historie versehen, diese kann über die Zusatzinformationen abgerufen werden. Sie dokumentiert bei welchem User sich die Rechnung aktuell befindet und welche Prozesse sie bereits durchlaufen hat. Der Belegfluss ist also jederzeit transparent und überwachbar.

#### **Wie verhält es sich nun mit der Zahlung von Rechnungen?**

Sämtliche Informationen, die zur Durchführung des Zahllaufs benötigt werden (z.B. Zahlart, Zahlsperre, etc.), werden in webinvoice erfasst. Sie können Ihren Zahllauf also wie gehabt in SAP-IBIZA durchführen. Die zu zahlenden Belege prüfen Sie entweder direkt in webinvoice oder nach Verbuchung in SAP-IBIZA.

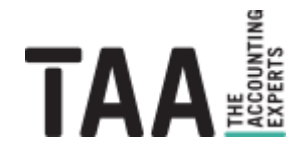

### <span id="page-7-0"></span>**3 Zur [Archivierung](#page-1-0)**

#### **Wie finde ich meine Belege im Archiv wieder?**

Die Archivsuche innerhalb von webinvoice bietet zahlreiche Suchoptionen.

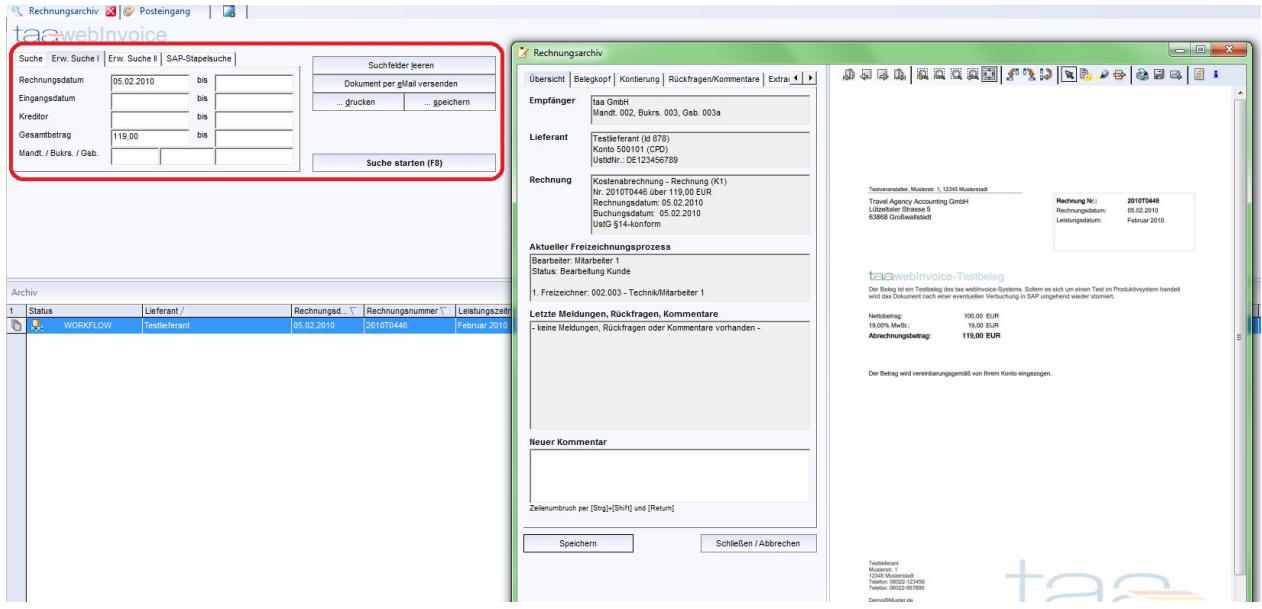

Sie können Ihr Dokument also anhand einer Vielzahl von Kriterien wieder finden. Suchen Sie beispielsweise nach Reisender, Reisedatum, Buchungs- und Vorgangsnummer, Belegart, Lieferant, Betreff, Rechnungsdatum, Gesamtbetrag u.v.m.

#### **Was passiert, wenn doch ein Original-Papierbeleg benötigt wird?**

Es kann vorkommen, dass ein Papierbeleg z.B. zu Garantiezwecken im Zivilrecht von der taa zurückgefordert werden muss. Hierfür steht Ihnen in webinvoice die Option "Originalbeleg zurückfordern" zur Verfügung.

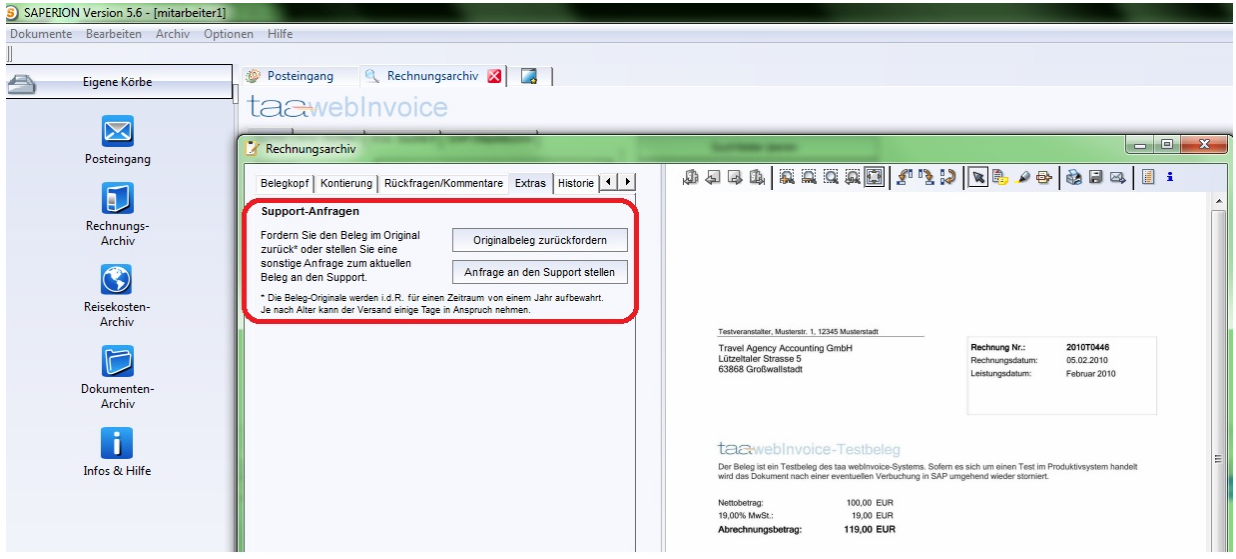

Bereits gescannte Dokumente werden also noch für eine begrenzte Zeit bei der taa aufbewahrt, nach Ablauf dieser Zeit jedoch vernichtet.

#### **Was passiert mit allen anderen Belegen?**

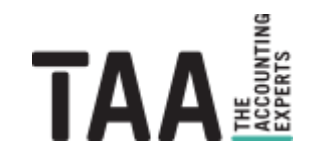

Zur Archivierung

Für alle anderweitigen Dokumente (z.B. Reisekostenabrechnungen, Verträge, Altablage und Kassenbelege) kommt die reine Archivierung in Frage. Diese laufen also nicht durch den webinvoice-Workflow, sondern werden weiterhin vom Buchhalter verarbeitet, können jedoch anschließend ebenfalls gescannt und archiviert werden.

#### **Kann nun jeder im Unternehmen alle Belege einsehen?**

Die Belegeinsicht kann anhand der Vergabe von Berechtigungen und Rollen einzelner User genau gesteuert werden.

Bei der Migration erarbeitet die taa gemeinsam mit Ihnen ein Organigramm, das Ihr Unternehmen virtuell widerspiegelt und als Grundlage für eine individuelle Berechtigungsstruktur dient. Ist ein zur Freizeichnung vorgesehener User verhindert (z.B. Krank oder im Urlaub), kann er auf den Status "Abwesend" gesetzt werden und alle Berechtigungen gehen automatisch auf dessen Vertreter über. Dies kann der User entweder selbst vornehmen oder das webinvoice Support-Team.

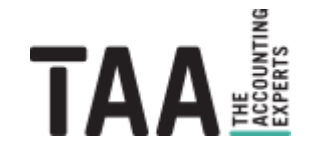

### <span id="page-9-0"></span>**4 Zur [Unterstützung](#page-1-0)**

#### **Was kann ich bei Fragen oder Problemen unternehmen?**

Bei Rückfragen steht Ihnen das webinvoice Support-Team gerne zur Verfügung. Sie erreichen uns wahlweise direkt aus dem System heraus (indem Sie den Support-Button nutzen), per E-Mail an [webinvoice@taa.de,](mailto:webinvoice@taa.de) via Hotline 06022/200-506 oder per Fax-Hotline 06022/200-706.

#### **Welche Vorteile bringt mir der Einsatz von webinvoice?**

- + webinvoice wird zur zentralen Plattform für die Kontierung, Bearbeitung, Kommentierung und Klärung von Kosten- und Veranstalterrechnungen in Ihrem Unternehmen.
- + Sparen Sie die Zeit, die Sie und Ihre Expedienten bisher zur Belegablage und -suche aufwenden mussten und nutzen Sie frei gewordene Kapazitäten zur Absatzsteigerung.
- + Generieren Sie Wettbewerbsvorteile durch optimierte Arbeitsprozesse, standardisierte Kommunikationswege, kurze Durchlaufzeiten und geringe Lagerkosten.
- + Schaffen Sie Transparenz im eigenen Unternehmen durch eine umfassende Zugriffssteuerung sowie durch fixe Freizeichnungsstrukturen.
- + Durch unsere Historien- und Prozessdokumentation behalten sie stets die Übersicht und Kontrolle über Ihre Dokumente, welche jederzeit und zeitnahe online eingesehen werden können.
- + Unser Archivsystem garantiert dabei die revisionssichere Archivierung erspart Ihnen sämtliche Unannehmlichkeiten, welche mit der physischen Aufbewahrung verbunden sind.
- + **Verabschieden Sie sich also von der altmodischen Papierablage und gehen Sie, gemeinsam mit der taa, einen Schritt in Richtung "Papierarmes Büro".**

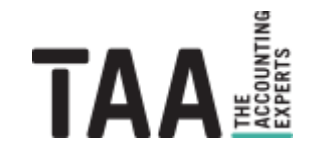

Travel Agency Accounting GmbH Lützeltaler Straße 5c 63868 Großwallstadt

Telefon +49 (0) 60 22 / 200 – 4 Telefax +49 (0) 60 22 / 200 – 700

info@taa.de www.taa.de

Alle Rechte vorbehalten.

Das vorliegende Dokument und seine Inhalte sind urheberrechtlich geschützt. Jede Nutzung in anderen als den gesetzlich zugelassenen Fällen ist nicht erlaubt und bedarf der vorherigen schriftlichen Zustimmung des Rechteinhabers. Dies gilt insbesondere für das öffentliche Zugänglichmachen via Internet, Vervielfältigungen und Weitergabe. Zulässig ist das Speichern und Ausdrucken für persönliche Zwecke.

Falls das Dokument auf Seiten im Internet verweist oder verlinkt wurden diese nach sorgfältigen Erwägungen ausgewählt. Auf Inhalt und Gestaltung haben wir keinen Einfluss. Alle genannten Produktnamen und zitierten Handelsmarken und Copyrights unterliegen dem eigentumsrechtlichen Schutz ihrer jeweiligen Eigentümer.

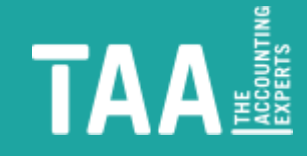